# **El Word dónde está?**

## **Ofimática en GNU Linux**

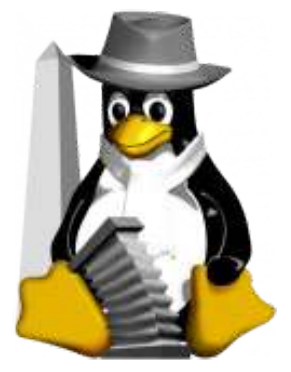

**Prof. Matías E. García www.profmatiasgarcia.com.ar**

### **Qué es una Suite Ofimática?**

**Una suite ofimática o suite de oficina es una recopilación de aplicaciones, las cuales son utilizadas en oficinas y sirve para diferentes funciones como crear, modificar, organizar, escanear, imprimir, etc. archivos y documentos para así lograr perfeccionar el trabajo y el desempeño de una empresa.**

**Generalmente en las suites ofimáticas no hay un estándar sobre los programas a incluir; pero la gran mayoría incluyen al menos un procesador de texto y una hoja de cálculo. Adicionalmente, la suite puede contener un programa de presentación, un sistema de gestión de bases de datos, herramientas menores de gráficos y comunicaciones, un gestor de información personal (agenda y cliente de correo electrónico).**

**En la actualidad las suites ofimáticas dominantes en el mercado son, por parte del software privativo, Microsoft Office, la cual posee sus propios formatos cerrados de documentos para cada uno de sus programas. Respecto al software libre, está LibreOffice y OpenOffice.org, también con un formato para cada programa, pero de código abierto.** 

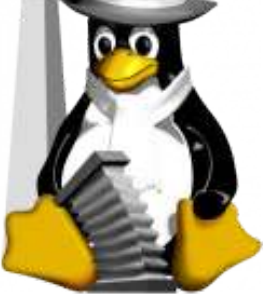

### **Un poco de historia...**

**En la década de 1980 proliferaron algunos de los programas ofimáticos más destacados de la historia de la computación moderna, tales como el WordStar para trabajar con textos y Visicalc (1979) como el primer programa de hoja de cálculo. De repente se comprendió la importancia de estos programas en el uso práctico de las computadoras personales, y su evolución fue constante a través de un importante abanico de aplicaciones similares. Ya a mediados de la década de 1980 comenzaron los intentos por reunir las aplicaciones en un entorno común, por ejemplo Lotus lo hizo con su Suite Symphony y más adelante Microsoft vió la ventaja de esta posibilidad, introduciendo Works.**

**Durante la década de 1990 los avances en este sentido fueron destacados, y al menos 3 paquetes dominaban el mercado y atención de los usuarios: Corel WordPerfect Office, Lotus Smart Suite y Microsoft Office. Más adelante hizo su aparición Star Office, una revolucionaria opción que destacaba por su coste gratuito de la mano de aplicaciones que nada envidiaban a sus demás competidores.**

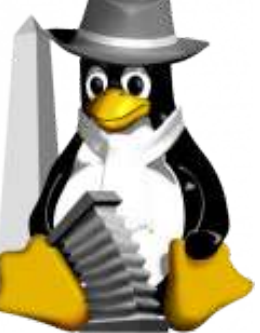

### **Suites Ofimáticas de hoy**

#### **Multiplataforma (GNU Linux, MS Windows y Mac OS)**

- **Apache OpenOffice.org**
- **LibreOffice**
- **Corel WordPerfect Office**
- **Lotus SmartSuite**
- **Papyrus OFFICE**
- **IBM Lotus Symphony**

#### **Para Unix, GNU Linux y derivados**

- **Siag Office**
- **SoftMaker Office**
- **\*** Koffice
- **Calligra Suite**
- **Gnome Office**

#### **Mac OS y MS Windows**

- **Microsoft Office**
- **ThinkFree Office**

#### **Solo para Mac OS**

- **NeoOffice**
- **MarinerPack**
- **iWork**
- **Apple Works**

#### **Solo para MS Windows**

- **EasyOffice**
- **Microsoft Works**
- **SSuite Office**

#### **En la nube**

- **Microsoft Office 365**
- **Google Docs**
- **Zoho Suite**

#### **Para mobiles**

- **OfficeSuite Pro 7**
- **Microsoft Office Mobile**
- **Quickoffice**
- **Docs To Go**
- **Andropen Office**

**KingsoftOffice**

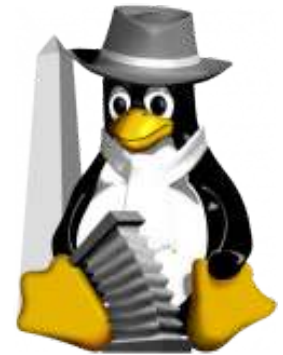

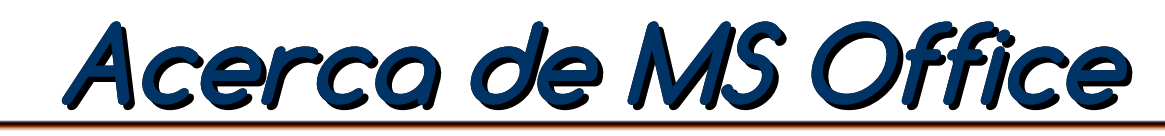

**A medida que las ventas de MS-DOS se disparaban, Microsoft empezó a desarrollar una serie de aplicaciones para PC con fines comerciales. En 1982 salió al mercado Multiplan, un programa de hoja de cálculo, y el año siguiente se puso a la venta el procesador de textos denominado Microsoft Word. En 1984 Microsoft fue una de las primeras compañías del sector que se dedicó a desarrollar aplicaciones para Macintosh, una computadora personal creada por la compañía Apple Computer. En un principio, Microsoft obtuvo grandes éxitos de venta de programas para Macintosh como Word, Excel y Works (un grupo de aplicaciones integradas en un paquete). No obstante, Multiplan para MS-DOS fue casi totalmente sustituido por la famosa hoja de cálculo de Lotus Development Corporation, Lotus 1-2-3.**

**Microsoft Office fue lanzado en 1989 para Apple Macintosh, más tarde seguido por una versión para Windows, en 1990. La primera versión de Office contenía Microsoft Word, Microsoft Excel y Microsoft PowerPoint. Además, una versión "Pro" (profesional) de Office incluía Microsoft Access y Schedule Plus.**

**Microsoft siguió con Office la estela del paquete Lisa Office System de Apple que ya en 1983 ofrecía procesador de texto y hoja de cálculo entre sus siete aplicaciones, bajo un sistema operativo con ventanas, escritorio y papelera, 12 años antes del Windows 95.**

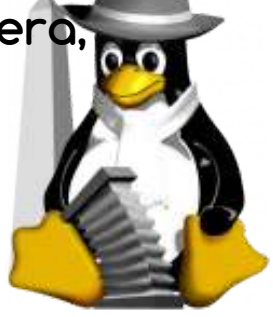

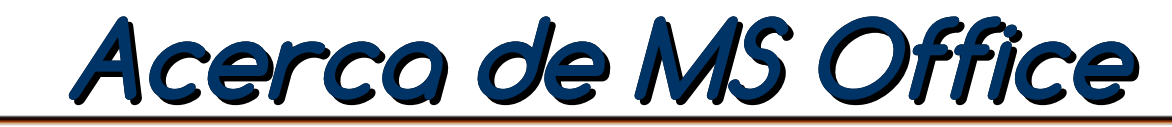

**La suite usó desde 1997 hasta 2003 un grupo de formatos conocido como 97-2003. Con la introducción de Office 2007, se creó un nuevo grupo de formatos denominados Office Open XML (docx, xlsx, pptx), los cuales se mantienen en las más recientes versiones de la suite.**

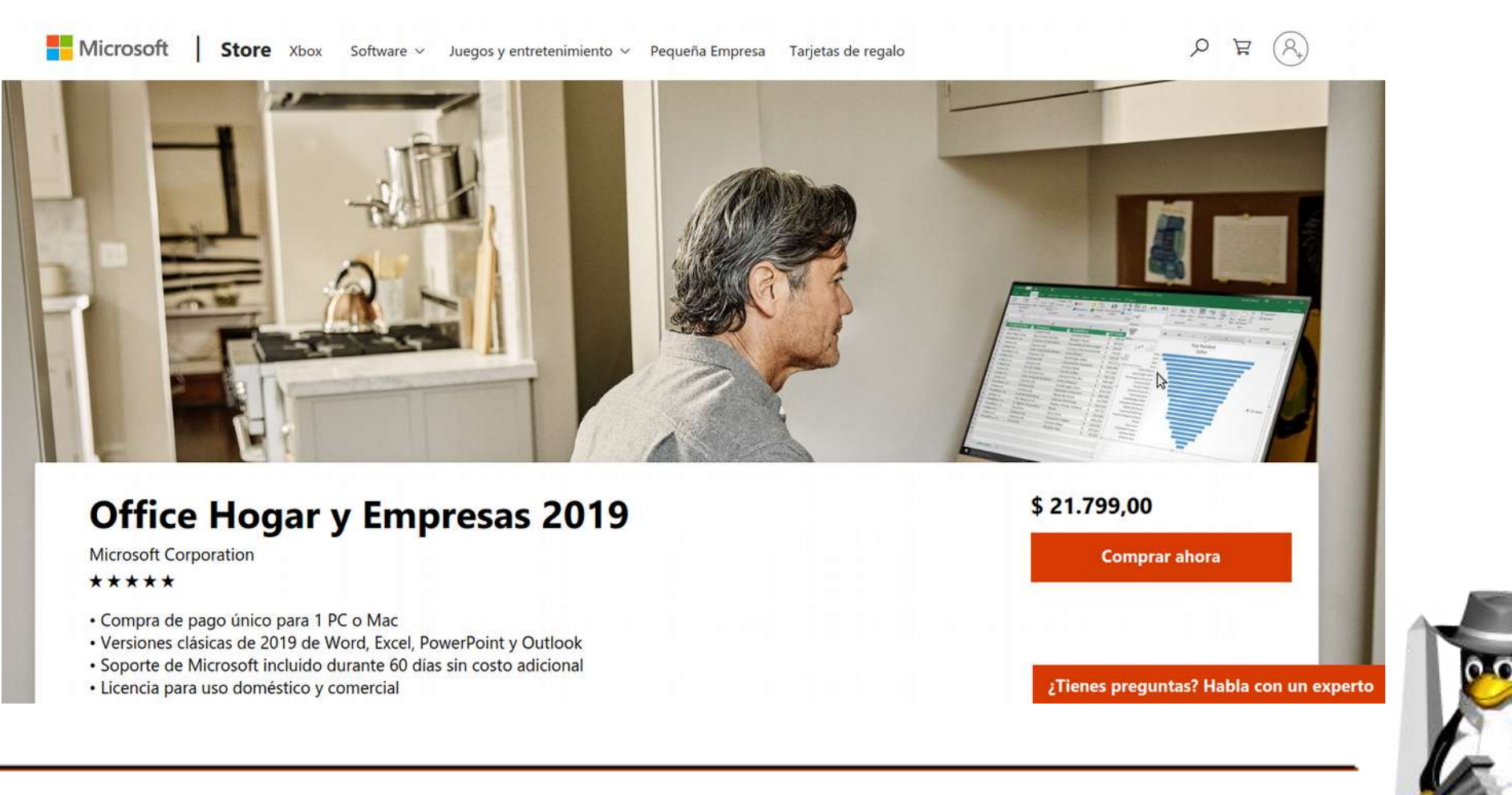

**OpenOffice se originó como StarOffice, una suite ofimática desarrollada por la empresa alemana StarDivision a partir de 1986. En 1992, StarDivision lanzaba StarOffice 1.0 para MS-DOS y en 1995 presentaba la primera suite ofimática multiplataforma de la historia, StarOffice 3.0, compatible con MS-DOS, MS Windows, OS/2, Linux y Solaris. Contaba con un procesador de textos, una hoja de cálculo y un programa de dibujo vectorial.** 

**En agosto de 1999, StarDivision fue adquirida por Sun Microsystems en 70 millones de dolares.**

**El 19 de julio de 2000, Sun Microsystems anunció que haría que el código fuente de StarOffice esté disponible para su descarga con la intención de construir una comunidad de desarrollo de código abierto alrededor del software y proporcionar una alternativa libre y de código abierto de Microsoft Office. El nuevo proyecto se llamó OpenOffice.org, y su sitio web se puso en marcha el 13 de octubre de 2000.**

**Su formato de archivo - XML en un archivo ZIP, fácilmente procesable por máquina - fue adaptado para formar el OpenDocument estándar ISO 26300, que se convirtió en un formato de intercambio estándar para documentos de oficina en 2005.**

**Ya desde el comienzo, muchos desarrolladores no estaban satisfechos con la forma con que Sun trataba a la comunidad de programadores. La propiedad del proyecto era de Sun, pero la aportación de esta en términos de programadores era de un 30%.** 

**Se hablaba de tiempos de prueba muy largos y un exceso de burocracia. Al tener Sun pleno control sobre el proyecto, la comunidad sentía que no estaba realmente en posición de innovar o decidir, una situación que pronto se hizo insoportable.** 

**Para añadir más insatisfacción, IBM creó en 2007 su propia variante de OpenOffice, llamada IBM Lotus Symphony, algo que la licencia del código permitía hacer. Esta variante sobrevivió hasta 2012, año en que sería reintegrada en el código de OpenOffice.** 

**Pero ese no fue el único episodio de rebeldía. Poco antes de que se lanzara la versión 3.0, apareció otra variante de OpenOffice, Go-oo, impulsada por Ximian (Novell) debido a la lentitud con la que Sun aceptaba parches externos.** 

**Sun no gozaba de buena salud, y varios grandes de la computación, entre ellos IBM, se plantearon su compra. Finalmente el 20 de Abril de 2009 es comprada por**  Oracle en 7,4 mil millones de dolares, que así adquiría Java, Solaris y también<sup>6</sup>se **proyectos de código abierto.** 

**El 28 de septiembre de 2010, la mayoría de desarrolladores desencantados con Oracle creó The Document Foundation, con el propósito de mantener el espíritu original del proyecto OpenOffice en un entorno de colaboración abierta y transparente.** 

**Michael Meeks, desarrollador de Novell y cabeza visible de TDF, invitó a Oracle unirse a la iniciativa, pero esta rehusó. Canonical, IBM y Go-oo, por otro lado, apoyaron el proyecto y la versión derivada o fork pasó a llamarse LibreOffice.** 

**LibreOffice insufló nueva vida al proyecto. La versión 3.4, lanzada en junio de 2011, presentaba mejoras sustanciales en el código, algunas de los cuales fueron de limpieza de código basura y reducción de la dependencia con Java.** 

**En Junio de 2011 Oracle dijo basta, y cedió el código de OpenOffice a la Apache Software Foundation, bajo la égida de IBM. Las conversaciones entre la TDF y Apache empezaron casi de inmediato en un clima de tensa cordialidad.**

**Las diferencias entre ambos proyectos en cuanto a reglas, licencias y expectativas eran "muy diferentes", por tal razón hoy siguen como proyectos independientes.**

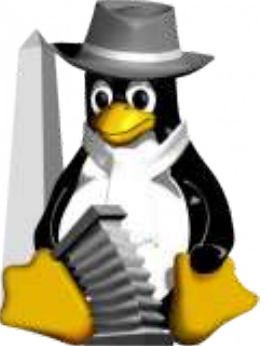

**La mayoría de las distribuciones GNU Linux cuentan con LibreOffice como software principal de ofimática.**

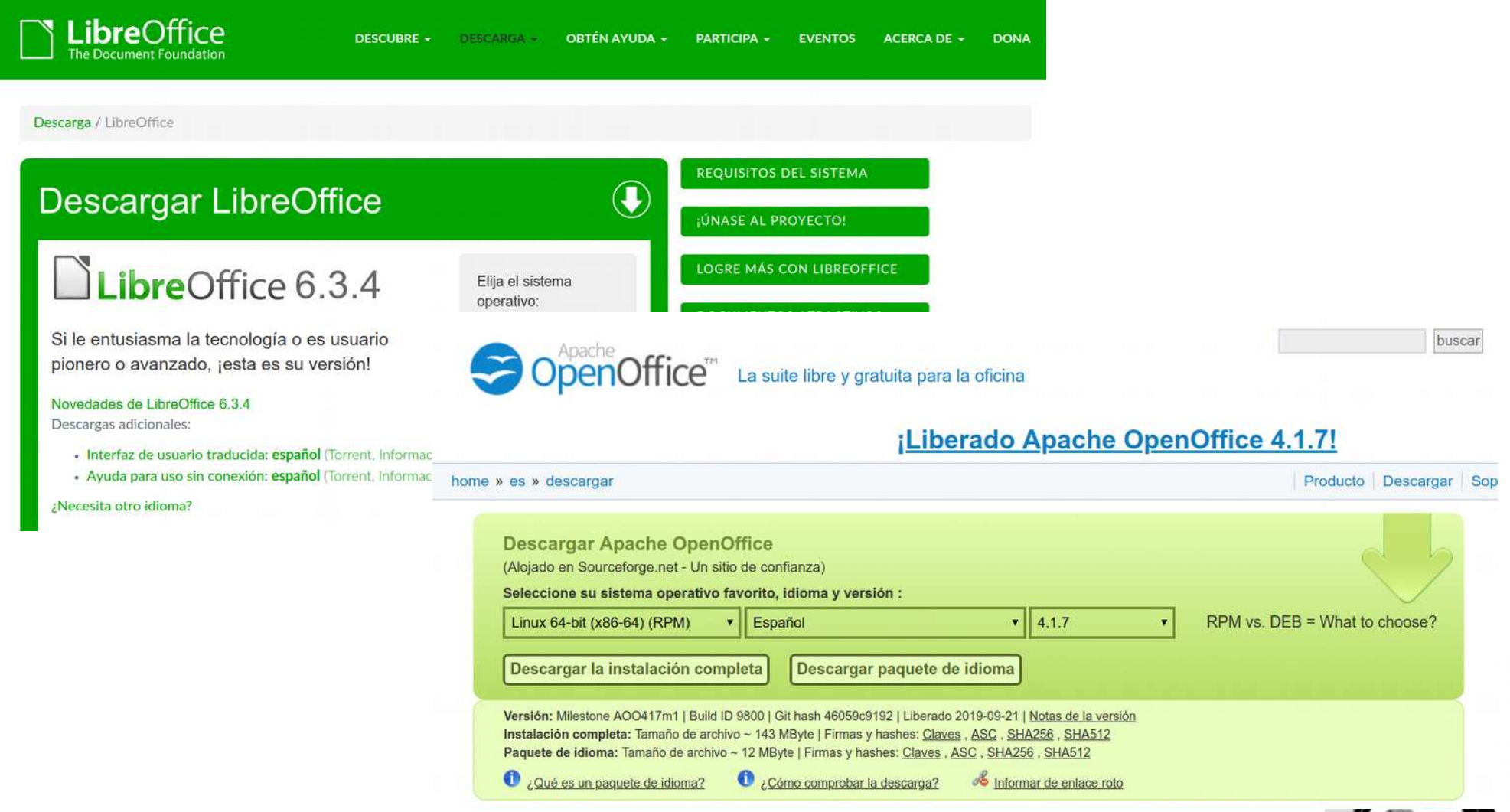

### **Webgrafía y Licencia**

- **http://pcde9a18.pcartsargentina.com/post/2012/10/03/Office.aspx**
- **http://www.woratek.com/2012/10/05/historia-de-microsoft-office-1990-2013 infografia/**
- **http://www.buenastareas.com/ensayos/Suite-Ofimatico/4084287.html**
- **http://www.maestrosdelweb.com/editorial/microsoft/**
- **http://centrodeartigos.com/articulos-de-todos-los-temas/article\_22270.html**
- **http://articulos.softonic.com/historia-de-openoffice**
- **http://elpinguinotolkiano.wordpress.com/2011/11/08/openoffice-org-yderivados-un-poco-de-historia/**
- **http://www.permondo.eu/linux-para-traductores/libreoffice.html**
- **Este documento se encuentra bajo Licencia Creative Commons 2.5 Argentina (BY-NC-SA), por la cual se permite su exhibición, distribución, copia y posibilita hacer obras derivadas a partir de la misma, siempre y cuando se cite la autoría del Prof. Matías E. García y sólo podrá distribuir la obra derivada resultante bajo una licencia idéntica a ésta.**  reative<br>ommons
- **Autor:**

### *Matías E. García*

.

Prof. & Tec. en Informática Aplicada www.profmatiasgarcia.com.ar info@profmatiasgarcia.com.ar

### **Descripción del Taller**

- **Título: El Word dónde está? Ofimática en GNU Linux.**
- **Modalidad: Taller 90 minutos.**
- **Descripción: Taller introductorio a las herramientas ofimáticas, trabajando con LibreOffice y OpenOffice. El taller recorrerá las diferentes aplicaciones (Procesador de Texto, Planilla de Calculo y Presentador Multimedia) realizando demostraciones y pequeños ejercicios para que los concurrentes al taller puedan observar las similitudes con otras suite privativas y/o aprender nuevos métodos para realizar los trabajos básicos de oficina.**

**Entre los temas mas importantes del taller se vera la compatibilidad entre archivos generados en otras suite, diferencia de las funciones en las Planillas de Calculo, exportación a formato PDF, efectos en presentaciones, impresión, etc.** 

- **Nivel: Inicial, con o sin conocimientos previos.**
- **Disertante: Prof. Matías E. Garcia, matias@profmatiasgarcia.com.ar**
- **Temas: Software Libre, LibreOffice, OpenOffice, herramientas ofimáticas.**
- **Observaciones: Necesitaré de un proyector, llevo mi propia Notebook. Se deberá realizar en un laboratorio informático para que los concurrentes tengan acceso a una PC con Linux. Si es posible que los concurrentes lleven sus**

**propias computadoras, necesitaría zapatillas eléctricas. El Word dónde está? Ofimática en GNU Linux Prof. Matías E. García ~ www.profmatiasgarcia.com.ar**